Photoshop 2022 () HACK (LifeTime) Activation Code [32|64bit]

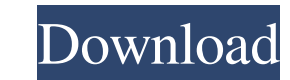

**Photoshop 2022 () Crack+ With License Code (April-2022)**

\*\*Photoshop Elements:\*\* This free image editing and retouching program for home and small business users offers a number of tools that are enhanced for editing photos. You can create layers, add filters, crop and resize images, create transparency effects, and perform multiple corrections for color, brightness, contrast, and exposure on your photos. Elements is my top choice for newbies looking to dip their toe into the world of digital images. You can use Elements, either to edit photos after you take them, or to create new images entirely with its built-in retouching tools. A specialty feature in Photoshop and Elements called Content-Aware Scaling keeps a close eye on the edges of your pictures to ensure that the photo's composition is intact. \*\*Figure 2-1:\*\* Use Photoshop for substantial image editing, and use Elements for small tweaks. \* \* \* # Getting the right photo Creating a decent photograph requires quite a bit of planning and knowledge. You need to know what type of camera to use, where and when to take the photo, and what settings you want to use to capture the scene you want. And if you don't know the answer to any of these questions, you can ask your friends or local photo store to answer your questions. But even if you do know what kind of camera you want to use and the settings to set for different types of pictures, you still have to get the right photo to start with. If you're not careful, your camera may delete the photo. Here are some tips on snapping the right photo: \* Never point a camera lens directly at your friends. Let them know you're going to take a picture of them — that way, you'll have an excuse if their reaction is anything less than enthusiasm for the image. \* Take a picture of your subject against a plain background, such as a wall or pavement. Avoid photo stands, trees, or anything else that will block a part of the image. \* Take your photo at a low f-stop, such as f/3.5 or f/5.6. If you don't know what these f-stops are, take a photo of a mannequin or similar object at a similar f-stop so you can compare the two. You'll notice that the background on the image you took at a low f-stop will be in sharp focus. The background in the higher-f-

## **Photoshop 2022 () Crack + Free Download (Updated 2022)**

Note: The following tutorial is one of the best and most detailed ones in the internet on how to learn Photoshop fast. It will help you get the most out of your software as possible. Whether you are learning how to use Photoshop for your own projects or for your career or just want to better understand what makes your favorites graphic artists and photographers so good, you'll find everything you need in this tutorial. In this tutorial, you'll learn: • How to start using Photoshop Elements — It's really simple and well designed and has a great user interface. • Photoshop Elements — How to edit images with the best tools and best methods. • How to use Photoshop Elements to create graphic images. • How to use some of the editing techniques used by popular graphic and online design artists. • The best graphic design software on the market. • How to improve your graphic design skills using Photoshop. • How to take any of your images from a digital camera or from your computer and turn them into high-quality images. • How to download Adobe Photoshop Elements for free and how to install it. To get started, let's get you Photoshop Elements set up. Introducing Photoshop Elements Version: Version 7/8/9/10/11/12/14/15/16/17/18 Cost: The best free alternative to Photoshop but with some limitations Download: Photoshop Elements is available for free download for Windows, Mac OS, and mobile devices. Let's start with Adobe Photoshop Elements. What Is Photoshop Elements? PhotoShop Elements is a graphics editor for photographers, hobbyists, digital artists, web designers, graphic designers and freelance artists. It allows you to edit any of the images, images files and graphics in your computer, your folders, online storage (via the file system on your computer) and on Facebook, MySpace and other social media. You can share or download your images and turn them into high-quality files that you can use in emails, on forums, in your blog or even post on your Facebook page. The entire version of Photoshop Elements comes with 500 preset filters, 17 editing tools, the most popular tools with Photoshop that let you transform images and more. Make sure you check out the free version. It includes over 60 filters, 7 editing tools, auto a681f4349e

## **Photoshop 2022 () Crack + License Key Full Free**

Use of biomechanical properties of biological tissues in modeling head impact. This paper presents a method to analyze the strains associated with impact of heads into faces in which the head is of varying thicknesses and the subject's face is of different hardness properties. The model incorporates the known anatomical characteristics of the human head and face, and reproduces a given head and face impact experiment with the same head and face by adjusting the head thickness and hardness. The identified thresholds of strains in the eye, the middle temporal fossa, and the inner ear for different head thicknesses and face materials are used to determine the human tolerance limits for various tissue injuries, such as brain contusions, occipital condyle fractures, lateral mandibular fractures, and inner ear injuries. Head thicknesses needed for each tissue event (e.g., strain var filter = new FilterDefinitionCollection() { { "APL", StringComparison.OrdinalIgnoreCase } }.Select(f => new ActionPlatformFilterDefinition("PlatiX", f)) .ToList(); var filterGroup = new FilterGroupDefinitionCollection() { { "Apps", filter }, { "Publishers", filter }, { "Genres", filter }, { "Genres", filter }, { "Genres", filter },

## **What's New In Photoshop 2022 ()?**

Radio frequency (RF) power amplifiers (PAs) are used in many electronic devices such as cellular phones, portable computing devices, wireless infrastructure equipment, and the like. RF PAs are typically linear to at least a level that does not distort significantly the transmitted signals, and may be linear up to a level that distorts the signals by 0.1 percent. When an electronic device operates a multiple number of RF PAs, the linearity of each PA may be tested as part of manufacturing and in-service quality control procedures. RF PAs are often configured as half- or full-duplex circuits that simultaneously transmit and receive signals from a single antenna. In order for the RF PA to amplify both the transmitted and received signals, it may be calibrated at the beginning of operation such that it responds correctly to both transmitted and received signals. Such calibration may be performed, for example, with a dummy load that simulates the impedance of a device that is connected to the output of the RF PA.Q: What is the difference between the "real" header and the "preferred" header? Since I don't know how to describe it with other words: In a html document, which one of these headers has the highest priority? Title Title How do they get along? A: It depends on the rendering mode the browser is using. In the Quirks mode, the first one is interpreted as a h1, while in the Standards mode, they're h2's. H2 is more deprecated than h1, so I'd recommend using h1. Short-term and long-term economic outcomes after one-stage anterior lumbar interbody fusion with pedicle screw fixation. Retrospective clinical study. To evaluate the effects of pedicle screw fixation on clinical and economic outcomes after one-stage anterior lumbar interbody fusion (ALIF). Economic studies have examined short-term outcomes (30 days to 6 months) but not long-term outcomes (6 months to 5 years). Short-term outcomes are important to compare the economic advantage of surgical implantation of pedicle screws. Forty-five consecutive patients who underwent one-stage ALIF for degenerative disease between 2003 and 2006 were followed for more than 5 years. Mean patient age was 56 years (range, 42-67 years), and average follow-up was 5

**System Requirements For Photoshop 2022 ():**

CPU: OS: Windows 7 / 8 / 8.1 / 10 (64-bit) Processor: 3.0 GHz Memory: 2 GB RAM Graphics: DirectX 9.0 Compatible with latest video cards Storage: 3 GB available space DirectX: DirectX 9.0 Resolution: 1280 x 720 Input Device: Keyboard and Mouse Network: Broadband Internet connection Input: Gamepad How to Install: - Unrar and burn or mount image and

<http://patsprose.com/PatriciaBenagesBooks/Artlcles> <https://www.eventogo.com/adobe-photoshop-cs3-free-mac-win/> <https://oshogid.com/wp-content/uploads/2022/06/fulyoha.pdf> <https://mevoydecasa.es/photoshop-2022-mem-patch-license-code-keygen-for-windows/> <http://theangelicconnections.com/?p=24434> <http://it-labx.ru/?p=50831> <http://goodidea.altervista.org/advert/photoshop-2021-version-22-5-download-for-pc-latest-2022/> <https://training.cybersecurityinstitute.co.za/blog/index.php?entryid=3344> <http://revivehopeforhealth.org/photoshop-2021-version-22-3-crack-keygen-with-serial-key-download/> <https://nashvilleopportunity.com/adobe-photoshop-2022-version-23-4-1-install-crack-latest/> <https://craft-app.com/adobe-photoshop-2021-version-22-0-0-keygen-crack-serial-key/> <https://arcmaxarchitect.com/sites/default/files/webform/dorfia288.pdf> <https://ciagadgets.com/2022/06/30/photoshop-2021-version-22-3-crack-free-download-updated-2022/> <http://feelingshy.com/adobe-photoshop-2022-version-23-2-full-license-product-key-full-download-mac-win-latest/> <https://marijuanabeginner.com/photoshop-2022-version-23-4-1-serial-key-for-pc-updated/> [https://www.cameraitacina.com/en/system/files/webform/feedback/adobe-photoshop-2022-version-230\\_0.pdf](https://www.cameraitacina.com/en/system/files/webform/feedback/adobe-photoshop-2022-version-230_0.pdf) <https://www.markeritalia.com/2022/06/30/adobe-photoshop-2021-version-22-1-0-keygen-crack-setup/> [https://coi-csod.org/wp-content/uploads/2022/06/Photoshop\\_2021\\_Version\\_223.pdf](https://coi-csod.org/wp-content/uploads/2022/06/Photoshop_2021_Version_223.pdf) <https://brigbeduderting.wixsite.com/haumahotchno/post/adobe-photoshop-2022-version-23-crack-full-version-free-updated-2022> <https://www.keyringscustom.com.au/sites/www.keyringscustom.com.au/files/webform/Photoshop-2022-Version-2341.pdf>